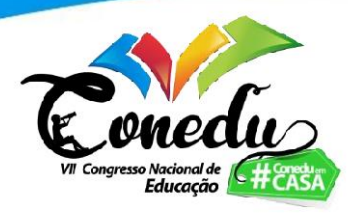

# USO DO APLICATIVO *SCRATCH* PARA AULAS DE EDUCAÇÃO AMBIENTAL

Juliene Lemos Saback <sup>1</sup>

#### **RESUMO**

A tecnologia da informação está cada vez mais presente no ensino básico. Apesar de ser um desafio para professores e alunos, pode ser um importante aliado para a melhoria dos processos educacionais. Nesse sentido, o presente trabalho tem como objetivo o desenvolvimento de uma proposta de atividade de Educação Ambiental (EA) para ser realizada através do uso do aplicativo *Scratch*. A metodologia está ancorada em pesquisas bibliográficas sobre a temática tecnológica e ambiental, bem como na construção da atividade de EA usando tecnologia. Com essa proposta, pretende-se realizar um projeto colaborativo, onde o uso da tecnologia possa aproximar os alunos das ferramentas digitais, ao mesmo tempo que os sensibilizem sobre as questões ambientais.

**Palavras-chave:** *Scratch*, Educação Ambiental, Projeto Interdisciplinar.

## **INTRODUÇÃO**

A educação do século XXI passa por grandes mudanças. Cada vez mais se faz necessário abordar novas questões ambientais e o desenvolvimento tecnológico. A educação básica do século 21 está recebendo novos perfis de alunos, que já nascem inseridos ao uso das tecnologias, os chamados nativos digitais (PRENSKY, 2001), e que também se relacionam de maneira diferente sobre o uso dos recursos ambientais. Essa nova geração tem grande acesso às informações por conta da televisão e da internet, e estão cientes da necessidade do cuidado com o meio ambiente.

Por conta do desenvolvimento tecnológico, a crescente inserção dessas na educação, especialmente no momento da pandemia da Covid-19, onde o ensino em todos os seus níveis se tornaram remotos para atender a demanda educacional, ainda que com grandes obstáculos na educação básica e pública, o número de ferramentas tecnológicas que podem ser inseridas no ambiente escolar são imensos e podem contribuir para uma melhor aprendizagem desde que seja possível a alunos e professores terem acesso às tecnologias da informação.

<sup>1</sup> Mestranda do Curso de População, Território e Políticas Públicas da Escola Nacional de Ciências Estatísticas – ENCE/IBGE, [julieneacademico@gamil.com](mailto:julieneacademico@gamil.com)

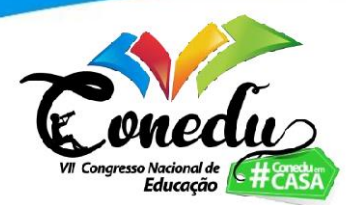

Para além do ensino remoto, as tecnologias da informação também podem ser utilizadas dentro da sala de aula. Elas podem auxiliar nas práticas pedagógicas dos professores, assim como possibilitar mais autonomia para os estudantes. Nesse sentido, é possível pensar no uso de novas tecnologias para trabalhar com qualquer disciplina escolar ou ainda fazer um projeto interdisciplinar. A educação ambiental, que é um campo que interage com diversas disciplinas, é uma boa opção para se trabalhar um conteúdo integrador.

Partindo do pressuposto do uso de novas tecnologias na educação, alguns programas e aplicativos têm sido bastante utilizados pelos professores a fim de conseguir transmitir o conteúdo didático, bem como assegurar a atenção dos alunos. Dessa forma, as ferramentas tecnológicas podem auxiliar no ensino-aprendizagem através da interatividade, proporcionando o despertar da curiosidade dos estudantes, permitindo uma melhor compreensão das matérias.

Pensando em uma educação que inclua o aluno no processo de ensinoaprendizagem, colocando-o como protagonista do sistema educacional do qual faz parte, este projeto tem como objetivo a inserção de práticas colaborativas entre os estudantes através do uso das tecnologias para construção de conteúdo interdisciplinar onde tecnologia e educação ambiental serão trabalhadas concomitantemente, como meio de desenvolvimento de novas habilidades, conhecimentos e práticas em sala de aula.

Este trabalho se justifica assim pela importância de se abordar questões ambientais bem como o desenvolvimento de novas práticas em sala de aula que sejam capazes de inserir os alunos em novos contextos sociais, visando a construção de raciocínio geográfico, biológico, de língua portuguesa e programação.

### **METODOLOGIA**

A metodologia deixa artigo é qualitativa, baseada em pesquisas bibliográficas com a finalidade de alcançar bases teóricas consistentes, bem como no desenvolvimento de uma proposta de criação de um projeto, mediante a elaboração de uma história, utilizando o aplicativo S*cratch* para aulas de educação ambiental, com finalidade de que estudantes possam trabalhar de forma colaborativa, desenvolvendo esta história através de ferramenta tecnológica, com o intuito de potencializar a sensibilização ambiental. Para

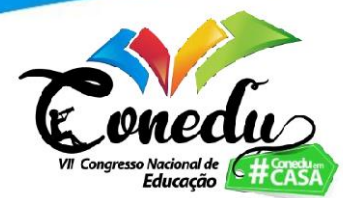

isso será realizado um passo a passo de como montar um roteiro tal qual a estrutura da história no aplicativo.

# **REFERENCIAL TEÓRICO**

Na era da informação, a utilização de computadores, *tablets* e *smartphones* tem alcançado significativamente a população mundial. No Brasil, de acordo com publicação do Instituto Brasileiro e Geografia e Estatísticas (IBGE), em 2019 o acesso às Tecnologia da Informação e Comunicação (TIC) chegou à 8 em cada 10 domicílios e a internet alcançou 82,7% destes nas zonas urbanas. A pesquisa também mostrou que o celular é o aparelho mais utilizado pela população, seguido do computador, da TV e do *tablet* (IBGE, 2021).

Ainda que a internet seja utilizada principalmente para a troca de mensagens (IBGE, 2021), ela também é importante ferramenta para auxiliar no processo educacional. Todavia, a prática ainda não é uma realidade das escolas brasileiras, especialmente na educação pública. Segundo dados publicados pelo IBGE em 14/04/2021, da PNAD Contínua, em 2019

> O percentual de estudantes, de 10 anos ou mais, com acesso à internet cresceu de 86,6%, em 2018, para 88,1% em 2019, mas 4,3 milhões ainda não utilizavam o serviço, sendo a maioria alunos de escolas públicas (95,9%). Enquanto, 4,1 milhões de estudantes da rede pública de ensino não tinham acesso ao serviço, apenas 174 mil alunos do setor privado não tinham conexão à rede mundial de computadores (IBGE,  $2021$ )<sup>2</sup>.

Na era da informação, a utilização de computadores, *tablets* e *smartphones* tem alcançado significativamente a população mundial. No Brasil, de acordo com publicação do Instituto Brasileiro e Geografia e Estatísticas (IBGE), em 2019 o acesso às Tecnologia da Informação e Comunicação (TIC) chegou à 8 em cada 10 domicílios e a internet alcançou 82,7% destes nas zonas urbanas. A pesquisa também mostrou que o celular é o aparelho mais utilizado pela população, seguido do computador, da TV e do *tablet* (IBGE, 2021).

<sup>2</sup> Dados obtido diretamente do site do IBGE. Disponível em: [Internet chega a 88,1% dos estudantes, mas](https://agenciadenoticias.ibge.gov.br/agencia-noticias/2012-agencia-de-noticias/noticias/30522-internet-chega-a-88-1-dos-estudantes-mas-4-1-milhoes-da-rede-publica-nao-tinham-acesso-em-2019)  [4,1 milhões da rede pública não tinham acesso em 2019 | Agência de Notícias | IBGE](https://agenciadenoticias.ibge.gov.br/agencia-noticias/2012-agencia-de-noticias/noticias/30522-internet-chega-a-88-1-dos-estudantes-mas-4-1-milhoes-da-rede-publica-nao-tinham-acesso-em-2019) Acesso em: 14 de jul de 2021

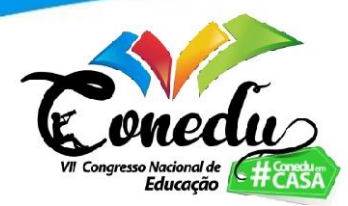

Observando os dados mencionados nos parágrafos anteriores, é delicado aspirar projetos educacionais onde sejam utilizadas ferramentas digitais dentro das escolas. Contudo, é essencial que haja uma preparação das escolas, bem como dos orientadores educacionais e professores para a inserção da tecnologia nas atividades de ensino.

A pesquisa PNAD de 14/04/2021, do IBGE, ainda aponta que o aparelho de celular, mesmo sendo o principal meio de acesso à internet pelos estudantes, somente 64,8% dos alunos da rede pública de ensino possuem um aparelho. Logo, idealizar uma prática de ensino através do uso das TICs, precisa considerar essas realidades.

Portanto, ao se planejar a realização de atividades que utilizem TICs na escola, o professor deve observar e verificar as seguintes condições:

- Se houver computadores na escola, há equipamentos suficientes para atender todos os alunos de uma turma?
- Existe internet nos computadores ou rede *wi-fi* que atenda a demanda?
- Não havendo computadores na escola, os alunos poderiam usar seus *smartphones*?
- Todos os alunos possuem aparelhos celulares?
- Quais aplicativos poderiam ser usados nos computadores e quais poderiam ser usados nos celulares?

Com essas informações em mãos, o professor poderá analisar quais serão as melhores práticas e aplicativos para utilizar na sua aula. Um aplicativo que atende muito bem a demanda escolar, que é gratuito e pode ser usado tanto no computador quanto no smartphone é o *Scratch*.

O *Scratch* é uma ferramenta digital de acesso gratuito que pode ser utilizado diretamente entrando pelo site ou fazendo *download* do aplicativo. Ele foi especialmente projetado para atender o público nas faixas etárias de 8 a 16 anos, porém atende a pessoas de qualquer idade. Com ele é possível programar os próprios "jogos, animações e histórias interativas e compartilhar suas criações com outras pessoas na comunidade on-line." (*SCRATCH*) 3

Esta ferramenta é bastante intuitiva, entretanto, quem quer ter auxílio no desenvolvimento de projetos, conta com tutoriais de primeiro acesso para qualquer pessoa

<sup>3</sup> Informações coletadas diretamente no site *Scratch*, disponível em:<https://scratch.mit.edu/about> acesso em: 17 de jul de 2021.

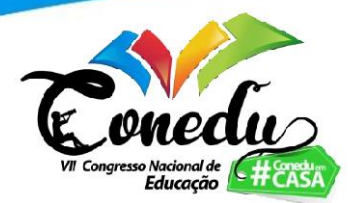

e ainda com uma aba voltada para professores e alunos, explicitando sobre o uso para fins educativos e com ideias de atividades.

Neste sentido, para iniciar seu contato com a ferramenta e criar seu projeto, Sápiras, Vecchia, Maltempi (2015, p. 979) afirmam que o usuário precisa apenas "expressar eu pensamento na forma de comandos. Toda ação de qualquer objeto deve ser programada e explicitada. Os comandos são visualizados por meio de blocos que são arrastados para uma área específica e conectados, formando a programação do ambiente."

Esses blocos ficam categorizados na aba chamada códigos, no qual o usuário visualiza qual ação quer fazer e arrasta para a área de comando ou *script*. Desta maneira, é possível fazer com que o personagem ou objeto, chamado de ator, se mova, emita som, dialogue, entre outras ações possíveis.

Ao abrir o *Scratch*, automaticamente já aparece um ator que é o gato. Entretanto, é possível removê-lo – caso seja da vontade do usuário – ou pode trabalhar com ele e/ou podem ser inseridos outros atores. A ferramenta possibilita ainda a inclusão de cenários, de acordo com a temática do projeto (posteriormente será explicitado como fazer essas ações).

Indo ao encontro de práticas pedagógicas que possam ser trabalhadas de maneira interdisciplinar, assim como o uso de aplicativos, a educação ambiental (EA) também se delineia nessa práxis. A EA surge como temática aplicável em diversas disciplinas, o que propicia o desenvolvimento de projetos conjuntos de matérias diferentes, objetivando o aprofundamento e enriquecimento acerca dos conhecimentos ambientais.

Neste sentido, a Resolução nº 2, de 15 de junho de 2012, que estabelece as Diretrizes Curriculares Nacionais para a Educação Ambiental (DCNEA), em seu artigo 8º dispõe que

> A Educação Ambiental, respeitando a autonomia da dinâmica escolar e acadêmica, deve ser desenvolvida como uma prática educativa integrada e interdisciplinar, contínua e permanente em todas as fases, etapas, níveis e modalidades, não devendo, como regra, ser implantada como disciplina ou componente curricular específico. (MINISTÉRIO DA EDUCAÇÃO, 2012 p.3)

Observando ainda as DCNEAs, o capítulo II, Objetivos da Educação Ambiental, Art. 13, inciso VI, propõe ainda "fomentar e fortalecer a integração entre ciência e tecnologia, visando à sustentabilidade socioambiental." (MINISTÉRIO DA EDUCAÇÃO, 2012 p.4). Já no Art. 14, inciso II, menciona que a EA deve ter "abordagem

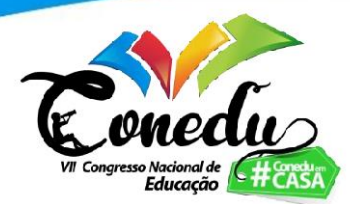

curricular integrada e transversal, contínua e permanente em todas as áreas de conhecimento, componentes curriculares e atividades escolares e acadêmicas." (MINISTÉRIO DA EDUCAÇÃO, 2012 p.4)

Em resumo, é possível verificar que a EA proporciona uma imensa riqueza curricular, se delineando pelas disciplinas e desenvolvendo habilidades diversificadas. Acompanhando ainda as normas regulamentadas sobre políticas públicas de EA, a Política Nacional de Educação Ambiental - Lei nº 9795/1999, em seu Art 1º, explicita que

> Entendem-se por educação ambiental os processos por meio dos quais o indivíduo e a coletividade constroem valores sociais, conhecimentos, habilidades, atitudes e competências voltadas para a conservação do meio ambiente, bem de uso comum do povo, essencial à sadia qualidade de vida e sua sustentabilidade. (PLANALTO, 1999)<sup>4</sup>

De acordo com Saback (2020, p.30), "é indispensável compreender que a educação ambiental quer privilegiar a coletividade." Esse pensamento vai ao encontro do que se explicita nos documentos oficiais sobre a temática. Portanto, contemplar estes documentos se faz necessário para se compreender que a EA se configura através de bases sólidas, que facilitam uma orientação que permite melhores práticas pedagógicas.

Nesse sentido, observa-se que a EA permite uma reflexão para além dos cuidados com o uso dos recursos ambientais e proteção da natureza. Ela se preocupa com os processos sociais e a preservação da memória, da cultura e dos saberes tradicionais (SABACK, 2020). Sendo assim, é notório que o senso de coletividade se faz presente nas práticas da educação ambiental.

Nessa perspectiva, o desdobramento de projetos voltados para a EA deve, sobretudo, tratar sobre questões relacionadas com o ambiente natural e seus ecossistemas, bem como dos fatores sociais, pois não se pode pensar em meio ambiente deixando de lado os impactos que são sofridos tanto no meio natural como na sociedade.

Em suma, a elaboração de aulas que consigam incluir a prática do uso tecnológico, tal como de temáticas ambientais, pode possibilitar uma aproximação dos alunos com as disciplinas escolares, além de ser capaz de influenciar os estudantes a se sentirem parte da escola, de se apropriarem do conhecimento, o que seria relevante para a construção de novos saberes e da percepção da importância da coletividade e da cidadania.

<sup>4</sup> Informações coletadas no site do Governo. Disponíveis em: http://www.planalto.gov.br/ccivil 03/leis/l9795.htm Acesso em 15 de jul de 2021

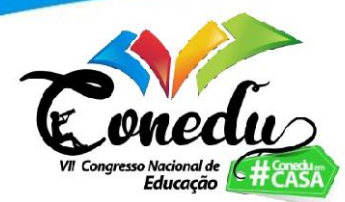

### **RESULTADOS E DISCUSSÃO**

Para esta atividade, pretende-se que os alunos trabalhem em grupos, para que desta forma possam construir um projeto colaborativo. Primeiramente, eles precisarão desenvolver um roteiro sobre o que se pretende criar – nesta atividade será uma história. A partir disso, será preciso rascunhar este roteiro para que se tenha um guia a ser seguido, a fim de estruturar o projeto.

Como existe uma temática pré-estabelecida, que é uma história a fim de auxiliar no desenvolvimento da sensibilização ambiental, é essencial que os alunos construam seu projeto abordando uma solução ou problema ambiental, que deve ter sido trabalhado previamente em sala de aula.

Após a tomada de decisão referente à construção da história, iniciam-se os primeiros passos no aplicativo. Neste roteiro, sugere-se iniciar o projeto pela construção do cenário. Ao abrir o *Scratch,* observa-se que existe um ator já pré-estabelecido pelo aplicativo, que é o gato. O plano de fundo ainda é branco e deverá ser trocado para a construção do cenário da história., conforme observa-se na figura 1:

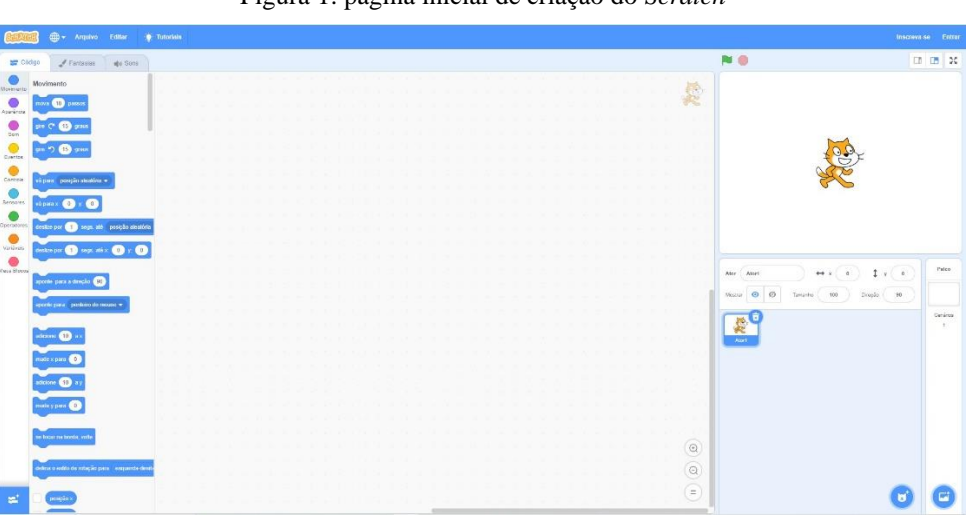

Figura 1: página inicial de criação do *Scratch*

Fonte: *Scratch*

Há várias possibilidades de cenários (planos de fundo) que podem ser usados e a escolha deve ser feita de acordo com o universo ao qual foi planejado no roteiro. Para mudar o plano de fundo ou trocá-lo, basta clicar no botão "palco" e selecionar o cenário.

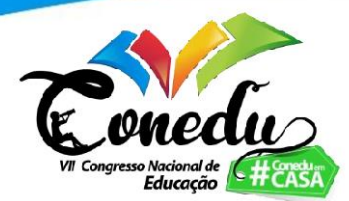

Também é possível acrescentar novos atores ao projeto, clicando no ícone "selecionar um ator". Estas manobras podem ser observadas na figura 2:

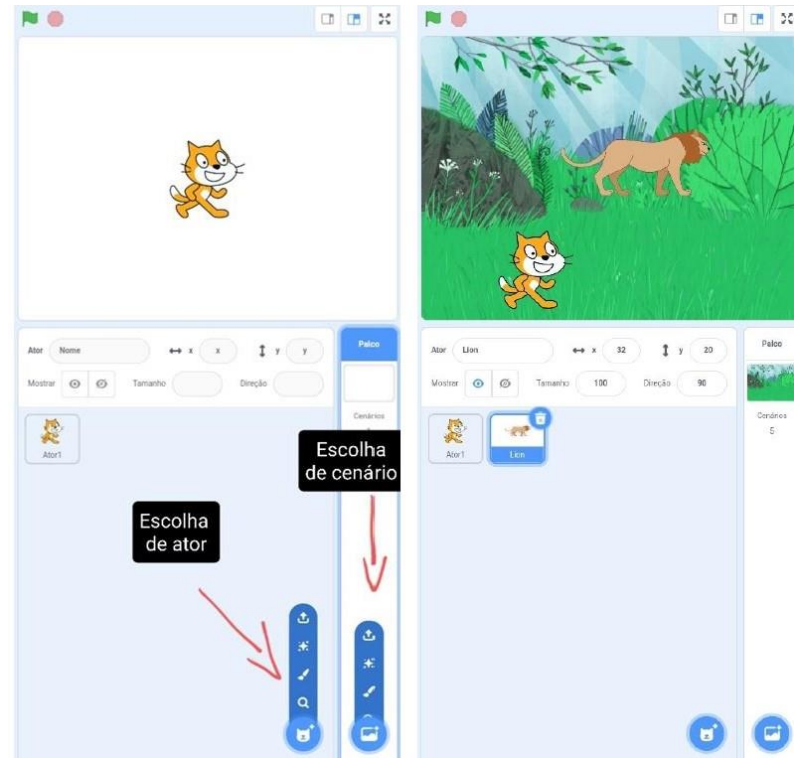

Figura 2: Introdução de cenário e ator no projeto.

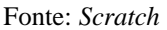

Para cada ator, é possível programar um movimento, um som e adicionar conversas entre um e outro. Cada um tem seu roteiro. Logo, é necessário programar a ação de cada um dos atores: posiciona-se onde cada um deles ficará; depois programa-se quais serão os seus movimentos; e, por fim, adicionam-se os diálogos.

Ao iniciar a programação para cada ator, é necessário clicar com o *mouse* sobre ele. Depois, do lado esquerdo, se selecionarão quais serão os comandos para que ator os realize, arrastando os blocos que sofrerão a ação para a área de comando ou *script*, conforme sugere a figura 3:

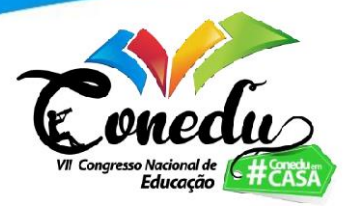

Figura 3: programando o ator.

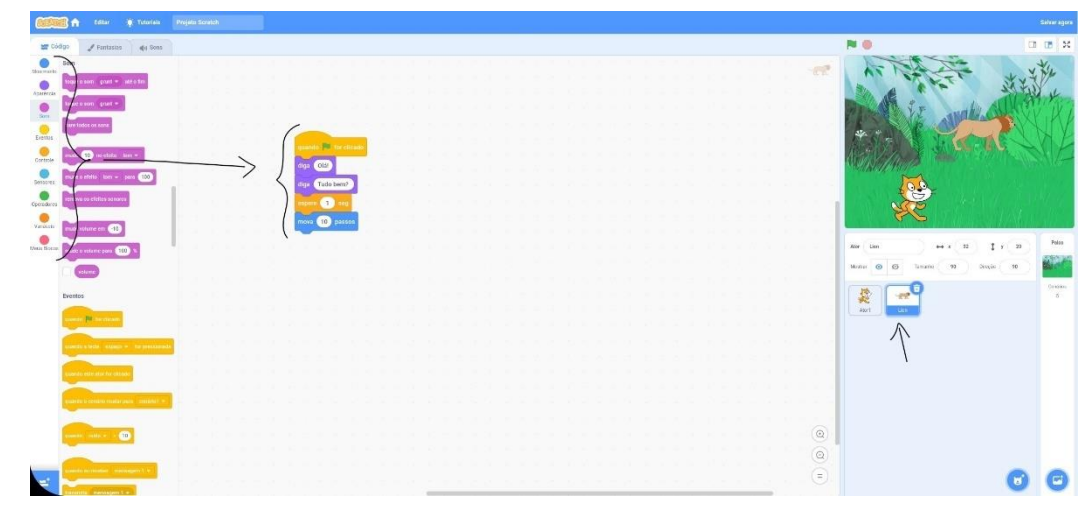

Fonte: *Scratch*

Depois de efetuar os comandos para um ator, realiza-se o mesmo processo com o outro: marca-se o ator ao qual se quer programar, depois arrasta-se para o centro da tela os blocos relacionados com as suas ações.

Colocando um ator que possa emitir som, pode-se programar para que o som deste se inicie após o som do outro. Para isso, basta selecionar o bloco com tempo de espera. É importante atentar-se sempre que, ao ir adicionando as ações de cada ator, é necessário encaixá-las umas nas outras, para que ocorram harmoniosamente ao iniciar a história.

Nesta proposta de projeto de aula, a proposta é para a construção de um projeto voltado à educação ambiental. Logo, é fundamental que os estudantes estejam atentos para que os atores e o cenário estejam em concordância com a temática. A história que será abordada no *Scratch* deve ser um roteiro que crie um cenário oportuno acerca de uma questão ou problema ambiental.

Conforme já explicitado anteriormente, o *Scratch* foi desenvolvido para atender os públicos dos 8 aos 16 anos de idade. Portanto, esta proposta de atividade se encaixa para ser desenvolvida a partir do 3º ano do Ensino Fundamental até o Ensino Médio.

# **CONSIDERAÇÕES FINAIS**

Neste trabalho, propõe-se uma proposta de projeto de aula de EA, a partir da realização da programação de um aplicativo, para auxiliar no desenvolvimento do senso crítico dos alunos acerca das questões ambientais, além do despertar da

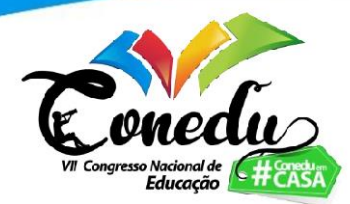

criatividade, atividades colaborativas e produção de histórias, o que é essencial para aprimoramento das habilidades cognitivas dos participantes.

O aplicativo *Scratch* possibilita uma série de atividades que podem ser realizadas no âmbito educacional e por qualquer disciplina escolar. Seu uso pode contribuir para a construção de novos métodos que sejam capazes de proporcionar maior interesse dos alunos perante as suas matérias, bem como a construção de projetos interdisciplinares e, ainda, maior socialização dos estudantes que poderão, através da colaboração, criar vínculos e a capacidade de trabalho em equipe.

Portanto, é possível considerar que o uso desse aplicativo com fins educativos, em especial para práticas de educação ambiental, pode ser capaz de favorecer uma aprendizagem que permita a promoção da sensibilização sobre a importância do meio ambiente.

## **REFERÊNCIAS**

Brasil. Conselho Nacional de Educação. Diretrizes Curriculares Nacionais para a Educação Ambiental. Resolução CNE/CP nº 2, de 15 de junho de 2012. Brasília, **Diário Oficial [da] República Federativa do Brasil**,18 de junho de 2012, Seção 1, p. 70

Internet chega a 88,1% dos estudantes, mas 4,1 milhões da rede pública não tinham acesso em 2019. Disponível em: [<https://agenciadenoticias.ibge.gov.br/agencia](https://agenciadenoticias.ibge.gov.br/agencia-noticias/2012-agencia-de-noticias/noticias/30522-internet-chega-a-88-1-dos-estudantes-mas-4-1-milhoes-da-rede-publica-nao-tinham-acesso-em-2019)[noticias/2012-agencia-de-noticias/noticias/30522-internet-chega-a-88-1-dos-estudantes](https://agenciadenoticias.ibge.gov.br/agencia-noticias/2012-agencia-de-noticias/noticias/30522-internet-chega-a-88-1-dos-estudantes-mas-4-1-milhoes-da-rede-publica-nao-tinham-acesso-em-2019)[mas-4-1-milhoes-da-rede-publica-nao-tinham-acesso-em-2019>](https://agenciadenoticias.ibge.gov.br/agencia-noticias/2012-agencia-de-noticias/noticias/30522-internet-chega-a-88-1-dos-estudantes-mas-4-1-milhoes-da-rede-publica-nao-tinham-acesso-em-2019) Acesso em: 14 de jul. 2021

Lei no 9.795, de 27 de abril de 1999. Disponível em: [<http://www.planalto.gov.br/ccivil\\_03/leis/l9795.htm>](http://www.planalto.gov.br/ccivil_03/leis/l9795.htm) Acesso em: 15 de jul. 2021

PRENSKY, Marc. Digital Natives, Digital Immigrants. On the Horizon, **Bradford**, v. 9, n. 5, p. 2-6, out. 2001.

SABACK, Juliene Lemos. Educação Ambiental e Ensino de Geografia na Ilha de Paquetá: uma proposta de aula de campo como base para a sensibilização ambiental. 2020. Monografia (Licenciatura em Geografia) – Faculdade de Geografia – Universidade do Estado do Rio de Janeiro, Rio de Janeiro, 2020

*Scratch*. Disponível em: [<https://scratch.mit.edu/about>](https://scratch.mit.edu/about) Acesso em: 14 de jul. 2021

Uso de internet, televisão e celular no Brasil. Disponível em: [<https://educa.ibge.gov.br/jovens/materias-especiais/20787-uso-de-internet-televisao-e](https://educa.ibge.gov.br/jovens/materias-especiais/20787-uso-de-internet-televisao-e-celular-no-brasil.html)[celular-no-brasil.html>](https://educa.ibge.gov.br/jovens/materias-especiais/20787-uso-de-internet-televisao-e-celular-no-brasil.html) Acesso em: 14 de jul. 2021

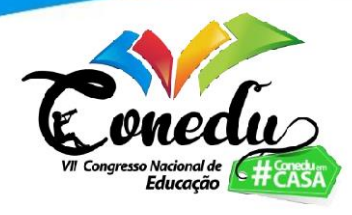

Utilização do Scratch em sala de aula. Disponível em: [<https://ceamecim.furg.br/images/Lemafi-](https://ceamecim.furg.br/images/Lemafi-Educ/artigos_oficina_scratch/scratch_sala_de_aula.pdf)[Educ/artigos\\_oficina\\_scratch/scratch\\_sala\\_de\\_aula.pdf>](https://ceamecim.furg.br/images/Lemafi-Educ/artigos_oficina_scratch/scratch_sala_de_aula.pdf) Acesso em: 14 de jul. 2021